## **VICKERS**

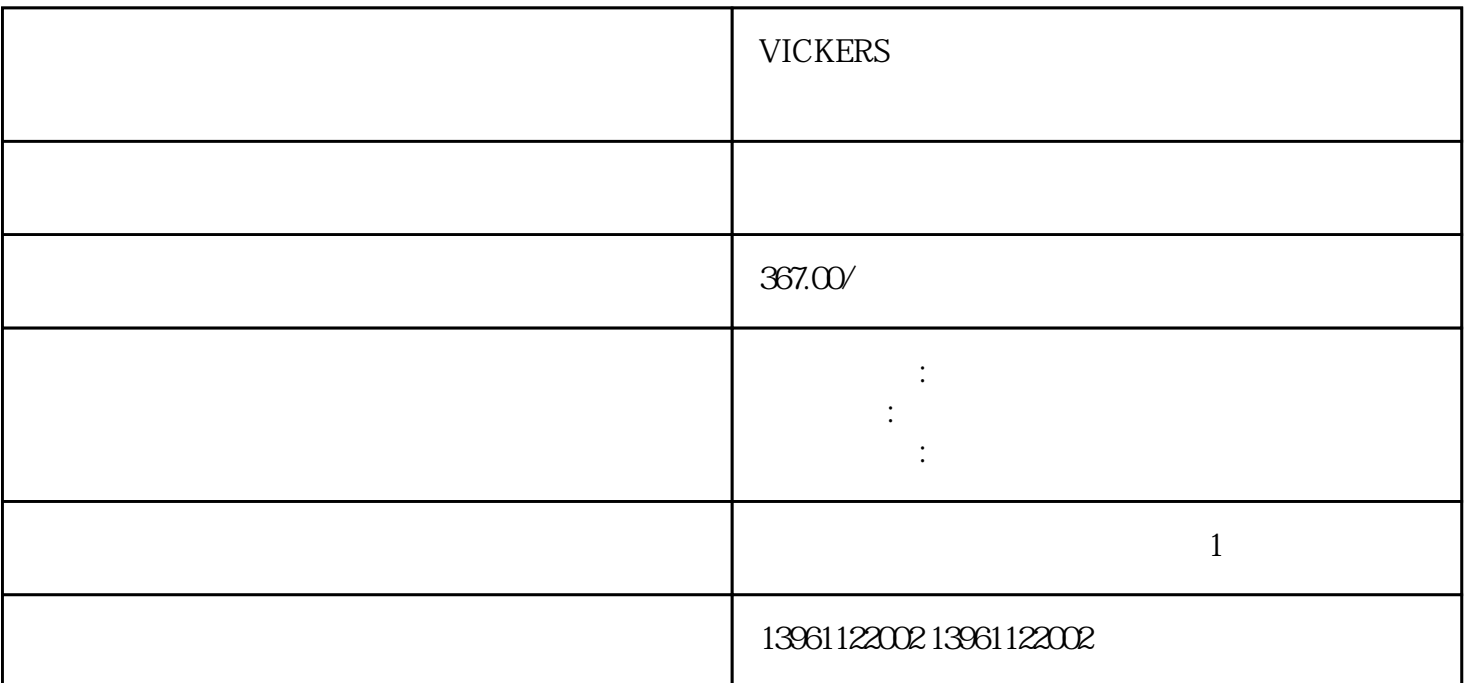

 $\sqrt{a}$  $\blacksquare$  $/$ 

 $($  -UM)

VICKERS

 $V$  :  $\vdots$ 高于-的高点,投影至曲线的横坐标,由于横坐标按照对数刻度进行细分,故刻度不是均匀分割,估频率 点时要注意,衰减带宽设定范围为z-频率。。 由小速度误差引起的小信号将产生较大的校正扭矩,扭矩放  $($   $\pm$  1OV  $\pm$  1OA  $)$ 

 $Uk$  and  $[VR_s]$  is the set of  $\mathbb{R}$  in the set of  $\mathbb{R}$  in the set of  $\mathbb{R}$  in the set of  $\mathbb{R}$  in the set of  $\mathbb{R}$  in the set of  $\mathbb{R}$  in the set of  $\mathbb{R}$  in the set of  $\mathbb{R}$  in the set of  $\mathbb{R}$ 

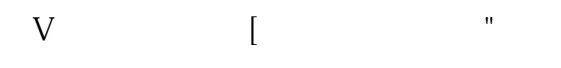

## VICKERS

 $1$  $2$  $\frac{1}{3}$  $4$  LED  $\Box$  INHIBIT  $\Box$  $5$ 

根源。必要的 PCB 服务可能包括更换电阻器、电容器和二极管,还可能需要金手指接触和走线服务。

ODM OEM

, and the extension of the result of  $\hbox{TCL}$ 

 $\mathop{\rm Allen}\nolimits$ Bradley Endley B DH-485 IMCS  $\blacksquare$ 

 $\rm\,B$  and  $\rm\,GML$ 

.PWM调速原理PWM驱动是利用大功率晶体管的开关特性来调制直流电源的固定电压,按一个固定的频

 $\mathbb{R}^n$  , and  $\mathbb{R}^n$  with  $\mathbb{R}^n$ PWM extensive contract the contract of the contract of the contract of the contract of the contract of the contract of the contract of the contract of the contract of the contract of the contract of the contract of the con 相电流的芯片IR。

 $\frac{a}{\sqrt{a}}$  we can assume that  $\frac{a}{\sqrt{a}}$  or  $\frac{a}{\sqrt{a}}$  .

VICKERS伺服驱动器面板无显示维修有显示无输出单击自动调整。将打开"自动调整"对话框。在步中

kjsdfgvwrfvwse